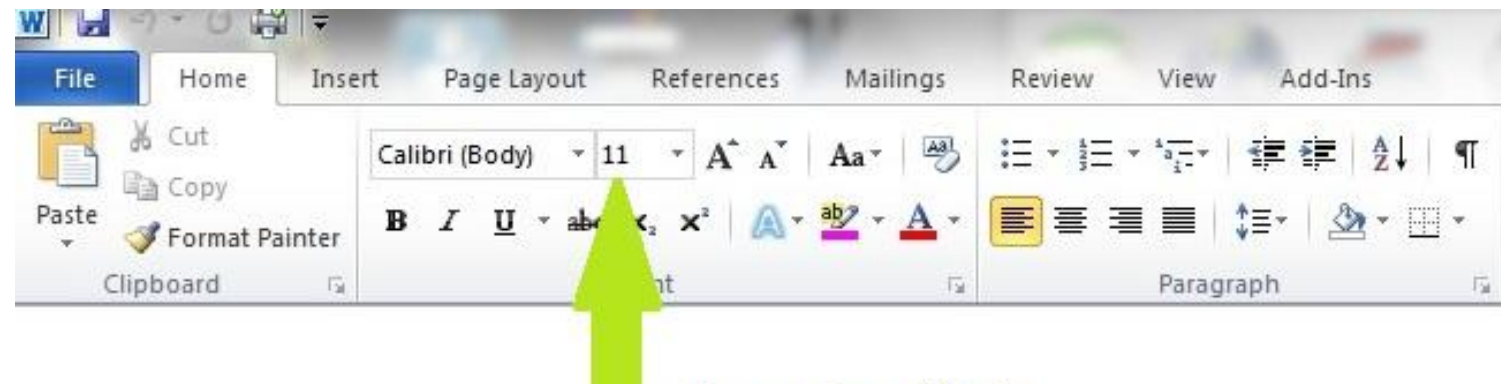

## choose size of font

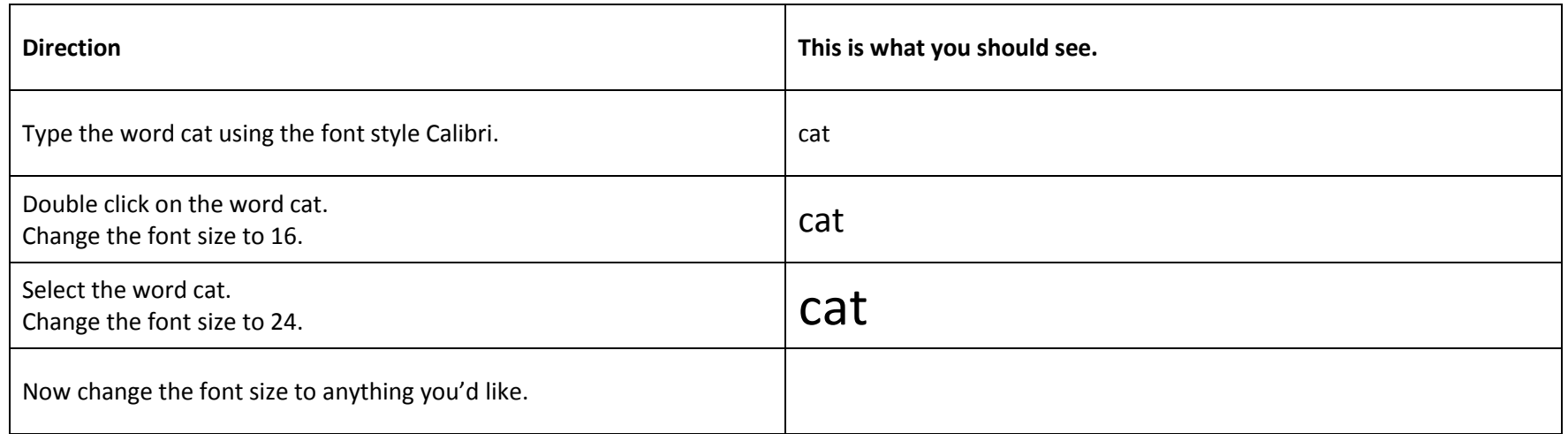

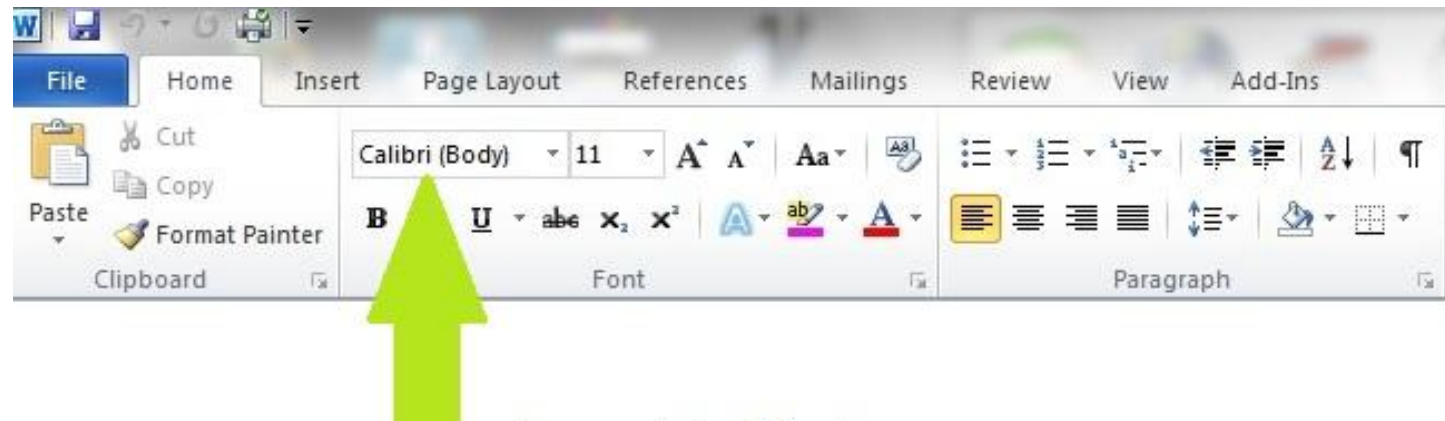

choose style of font

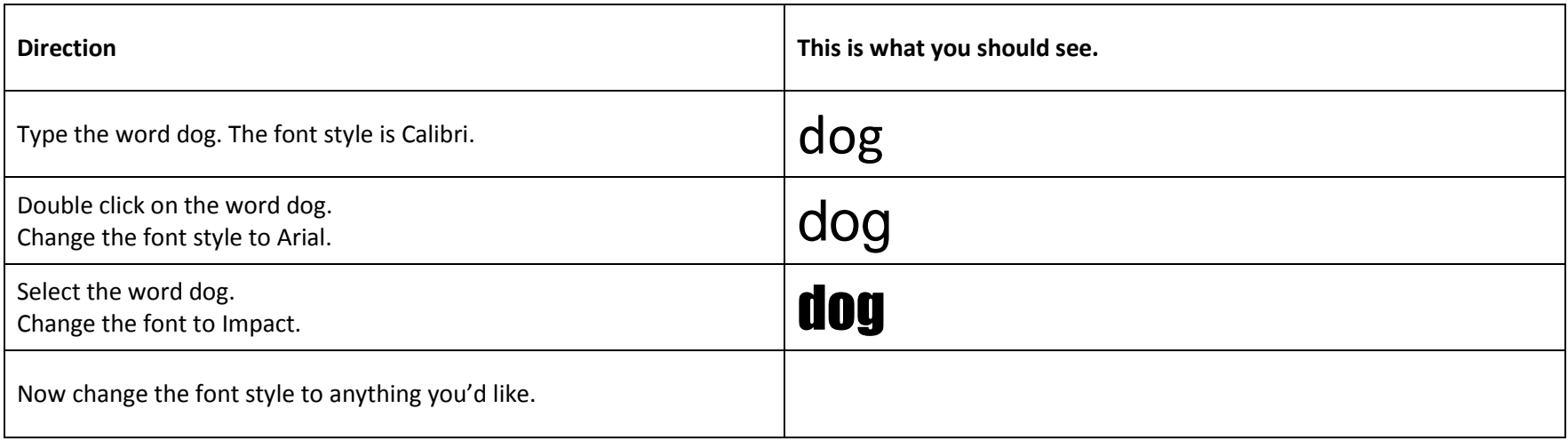

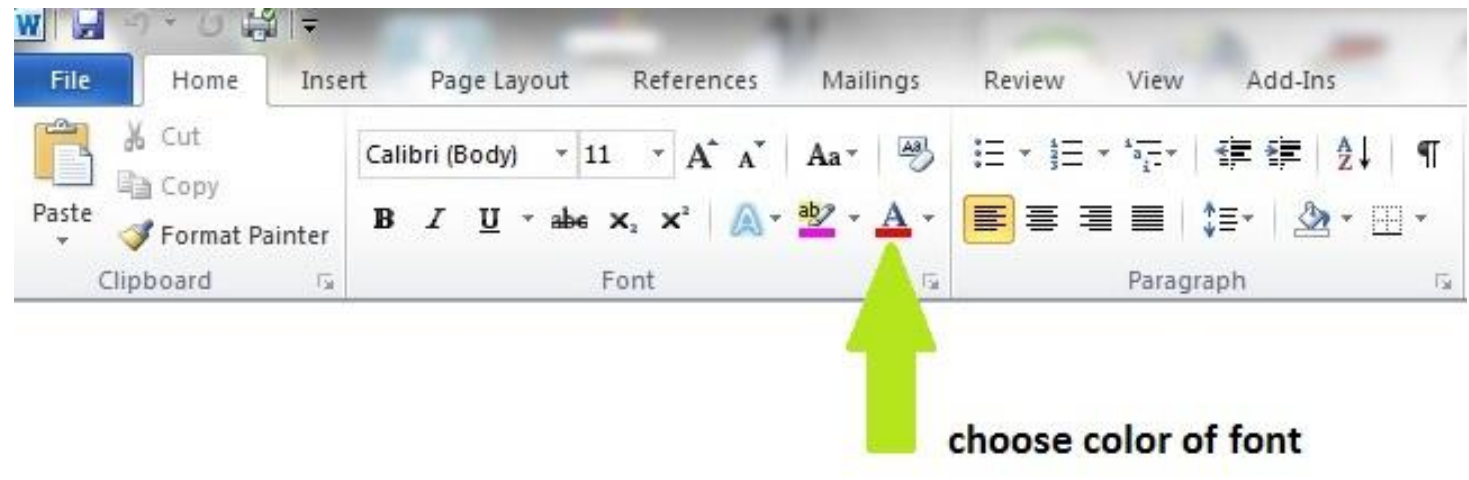

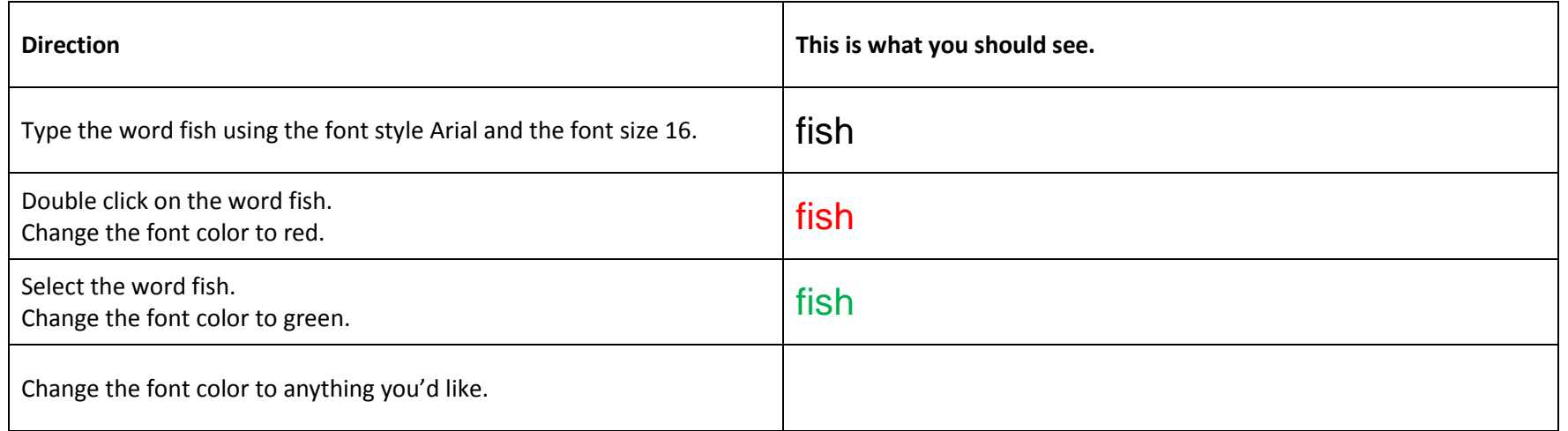

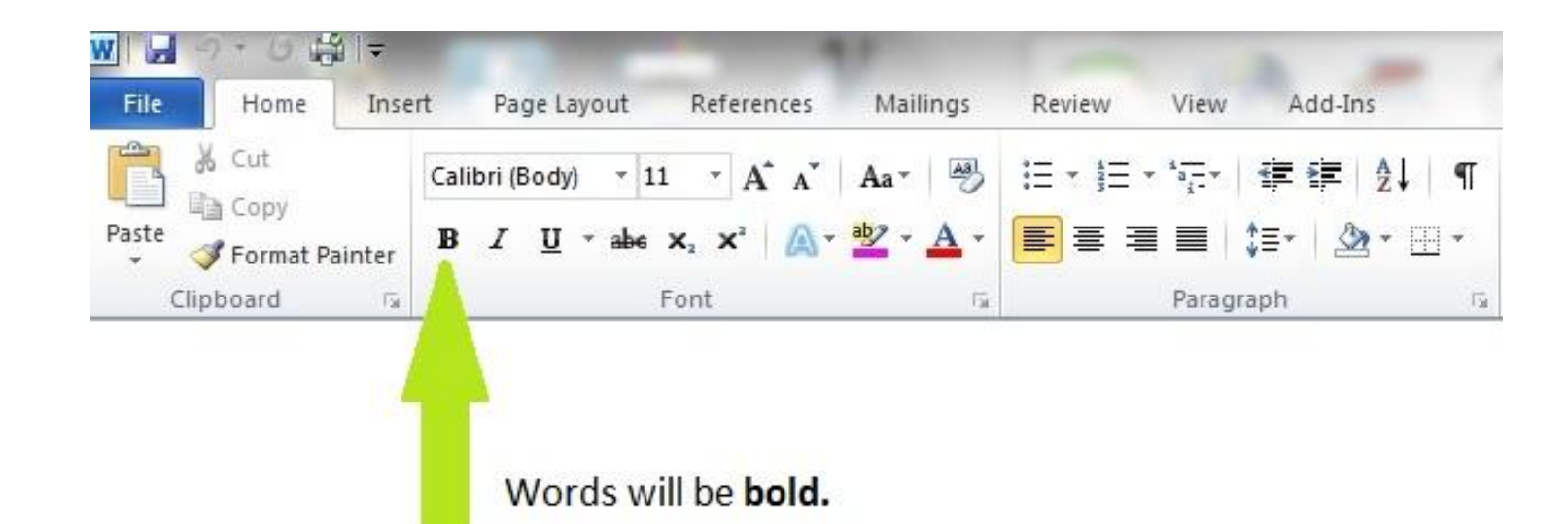

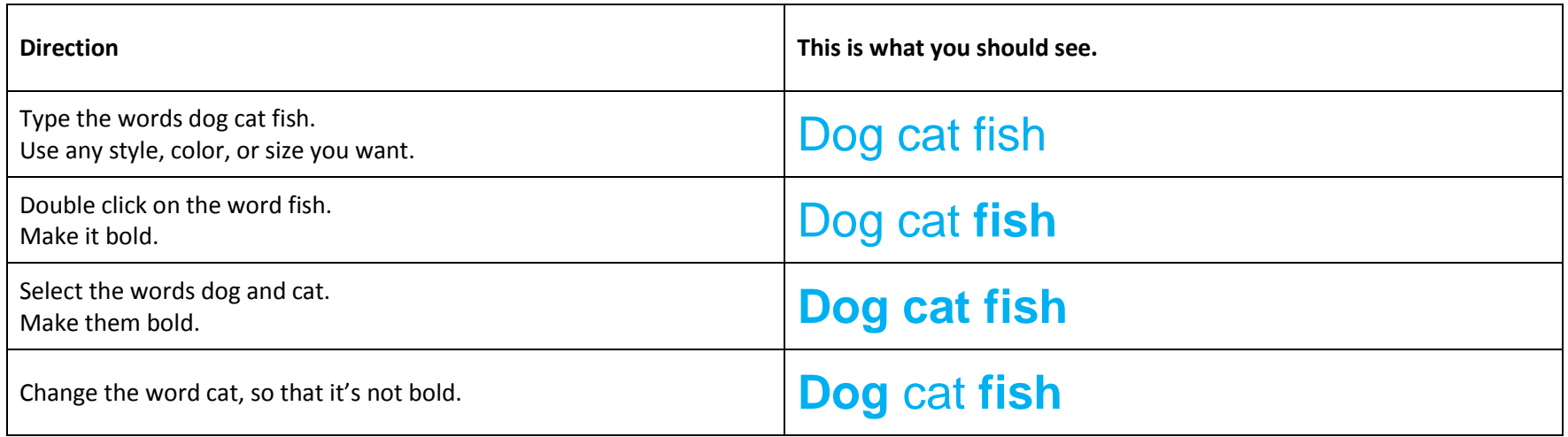

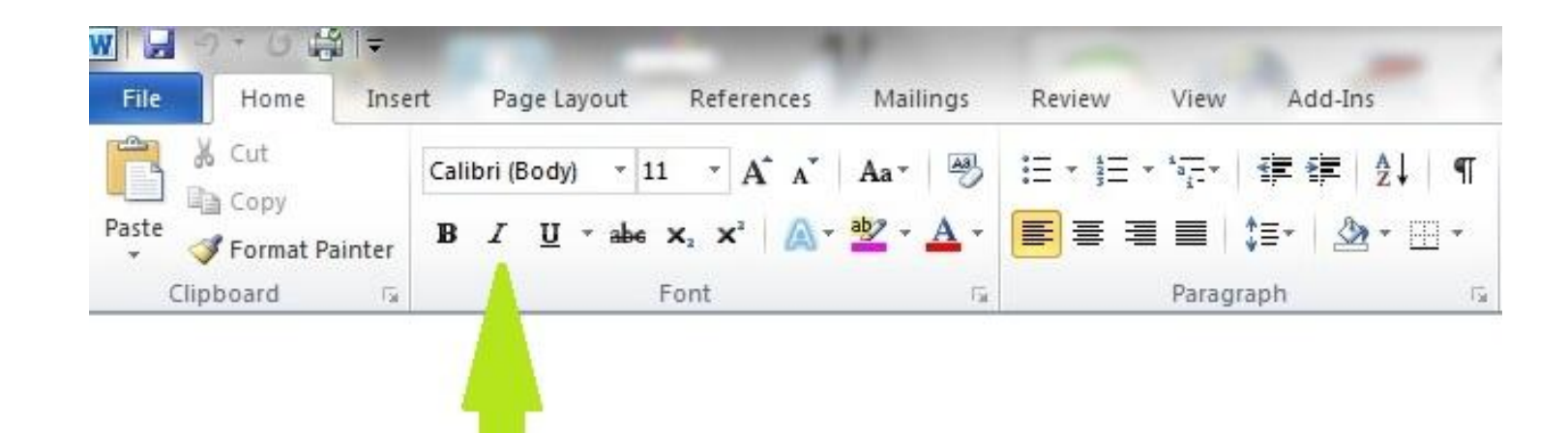

## Words will be in *italics*.

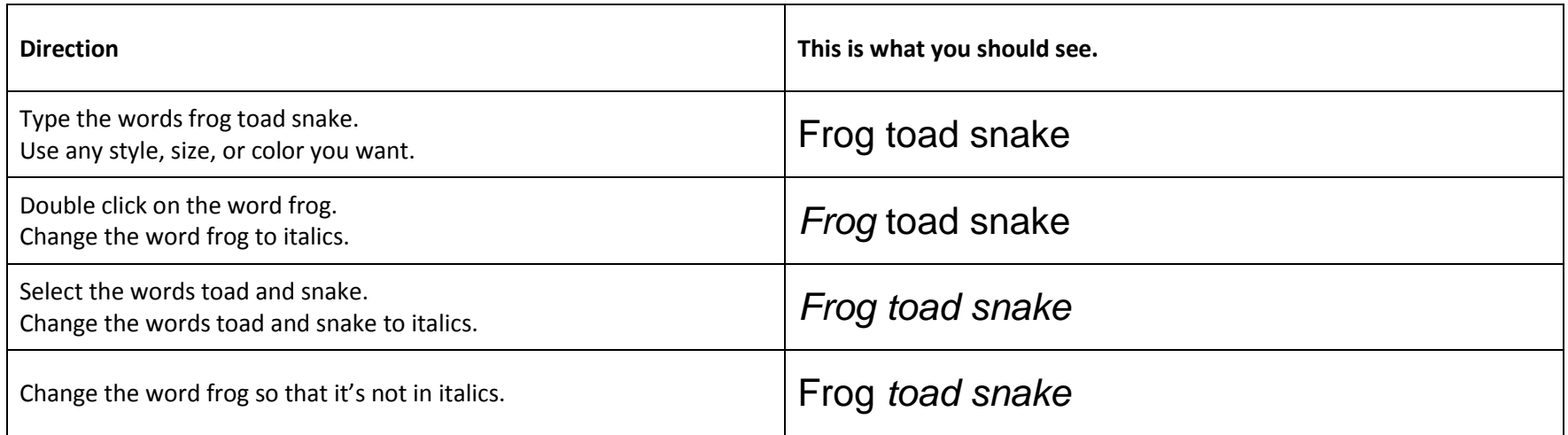

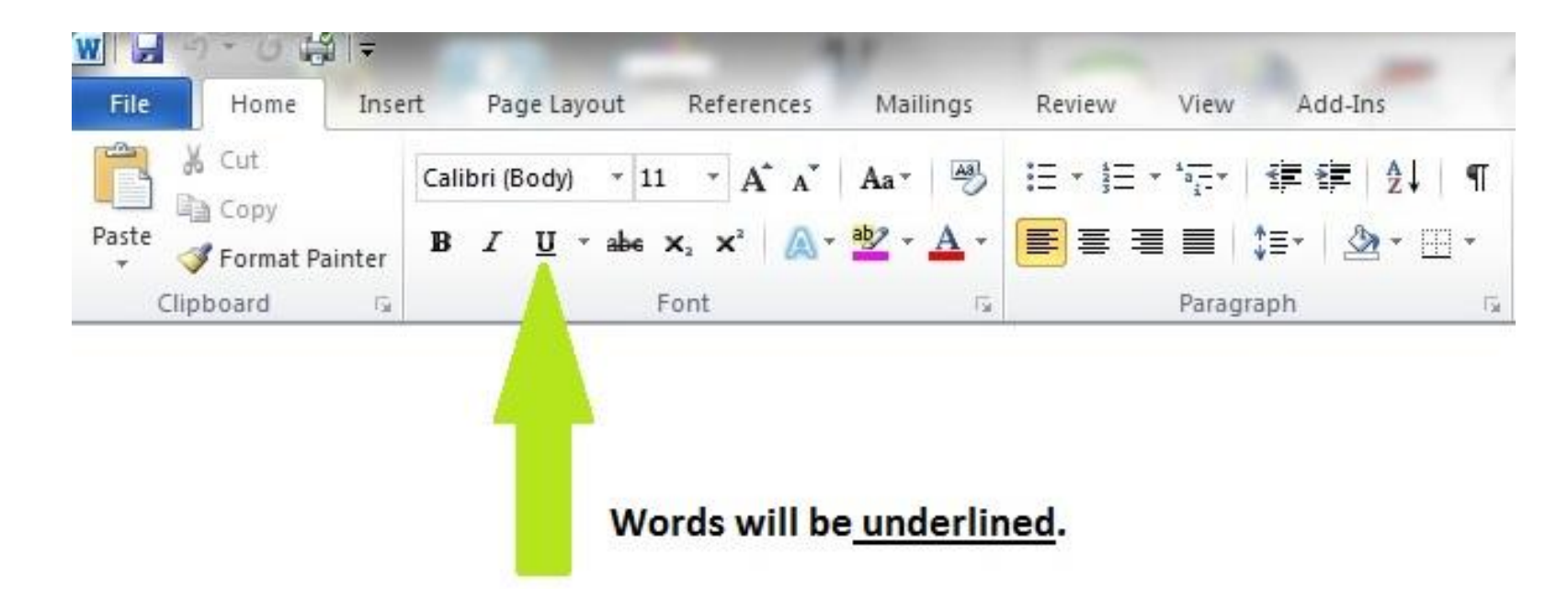

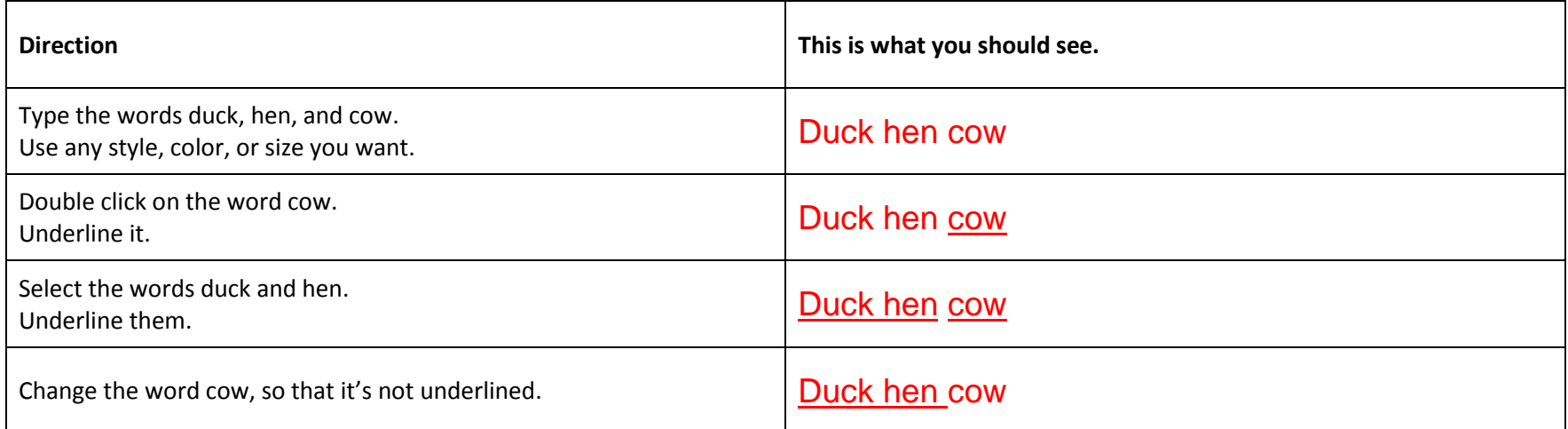

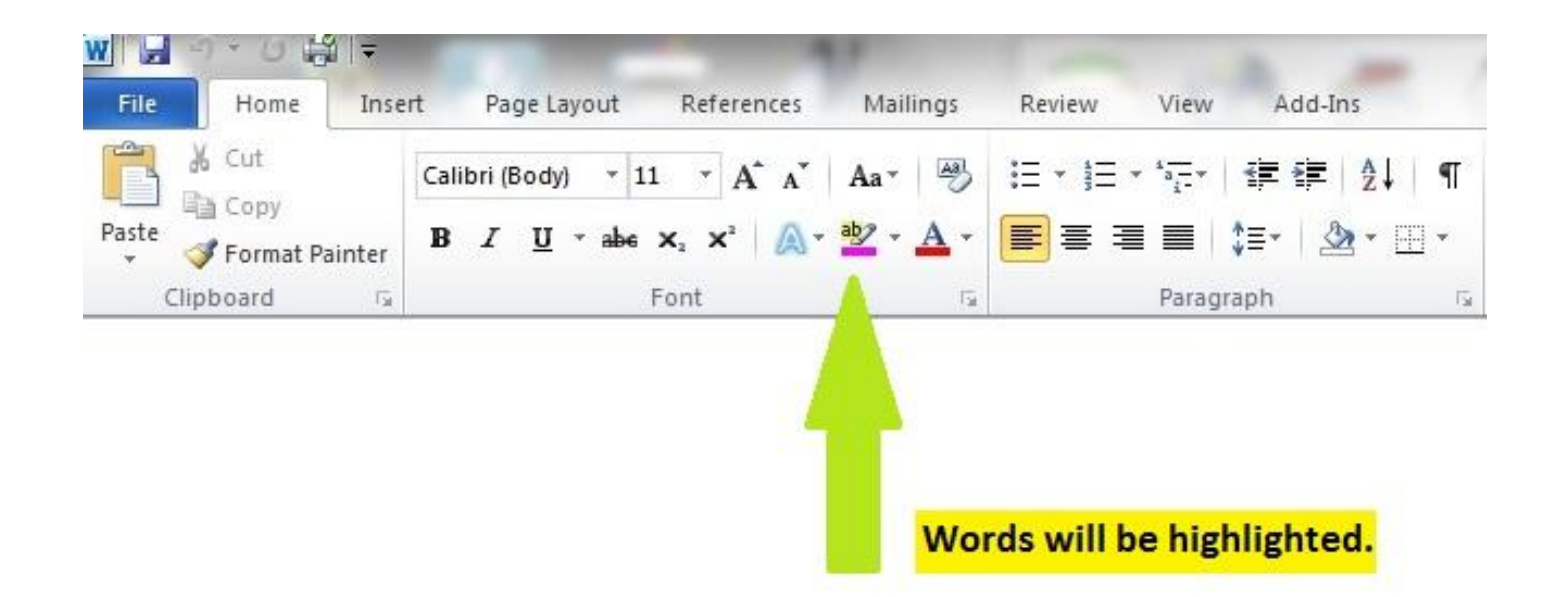

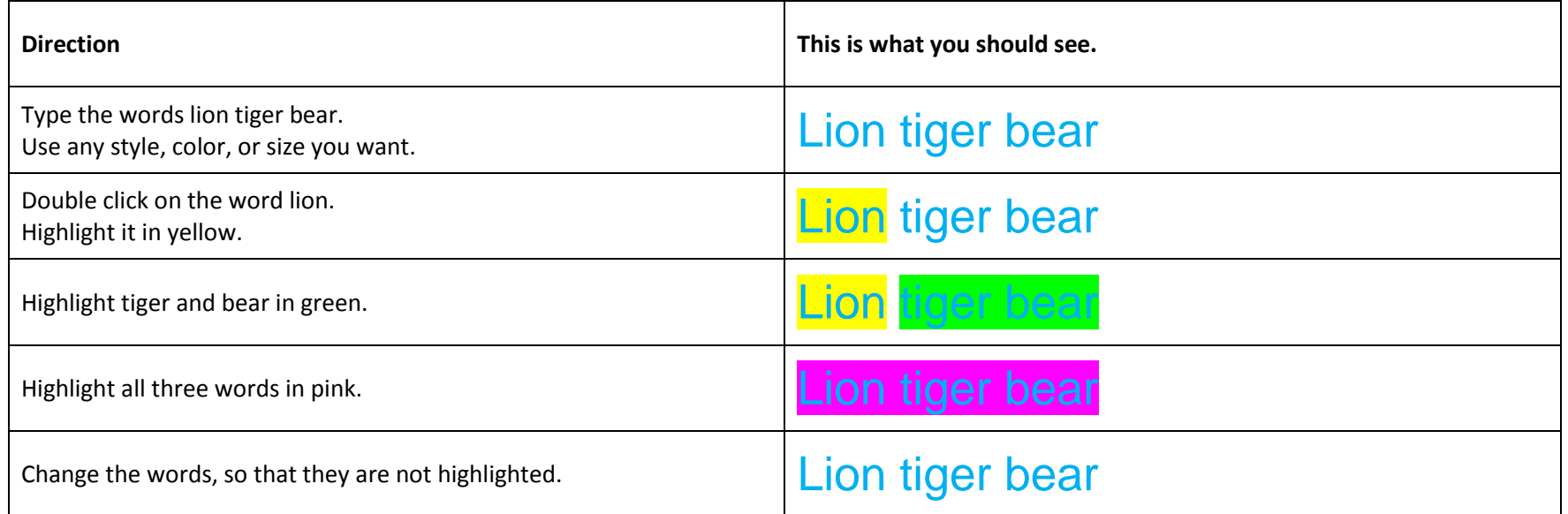